# APSÛ-GIS: A Gis-Based Interface For Groundwater **Vulnerability Assessment and Risk Mapping**

Authors : Caroline Thomas¹, Fabien Dollé¹, Philippe Orban¹, Ileana Cristina Popescu², Patrick Engels³, Alain Dassargues<sup>1</sup>, Serge Brouyère<sup>1</sup>

- <sup>1</sup> Hydrogeology & Environmental Geology, Geo3 Group, UEE Dpt, B-52/3, Liège University, B-4000 Liège, Belgium
- <sup>2</sup> Groundwater Direction, Water Division, DGO3, Walloon Region, Belgium
- <sup>3</sup> GIS cell, Environmental State Direction, DMNA, DGO3, Walloon Region, Belgium

Serge.Brouyere@uliege.be

#### **PARTNER**

Convention between Hydrogeology and **Environmental** Geology **University) and Walloon Region** 

2004: development of the method and application to a small area (Néblon basin)

2016-2019: adaptation of the method and application to the entire Walloon Region

#### **OVERVIEW**

A GIS tool based on the APSÛ methodology was developed for mapping groundwater intrinsic and specific vulnerability.

This decision support tool is designed for groundwater resource managers to determine the areas most sensitive to a polluting incident.

### 1. THE APSÛ METHOD

SPW

Service public de Wallonie

The APSÛ method is based on a quantitative description of contaminant transport processes in the subsurface. It is based on the source-pathway-receptor approach, driven by two concepts: land surface hazard and subsurface attenuation capacity.

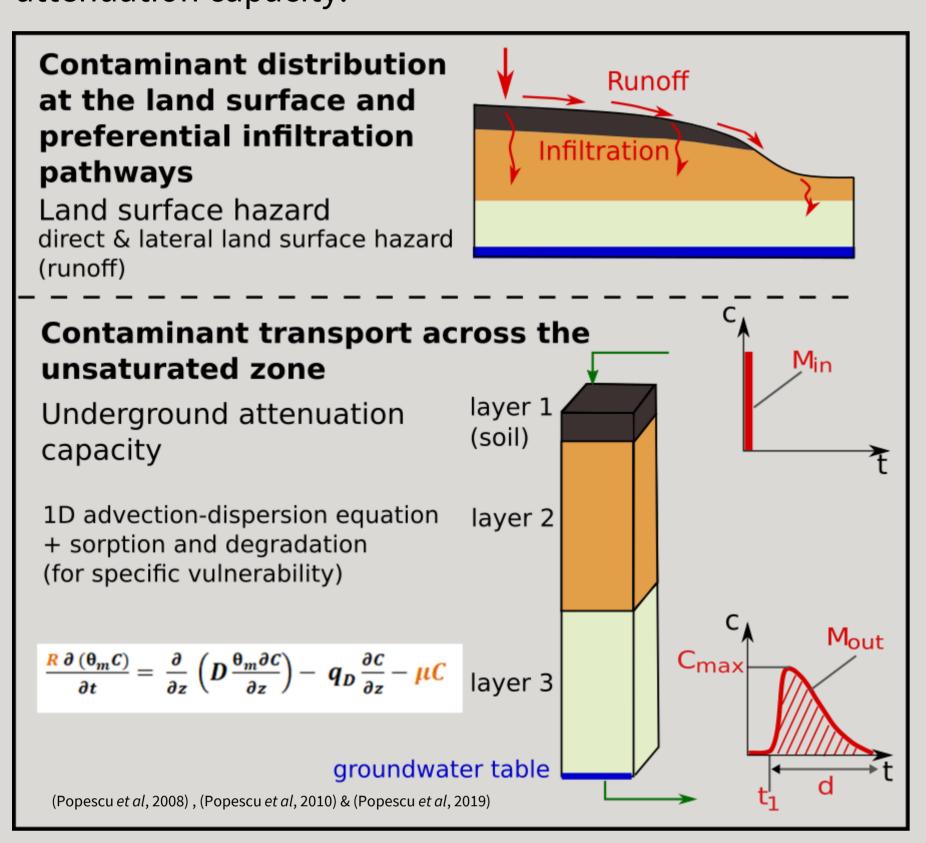

Vulnerability classes are based on process-based criteria reflecting the sensitivity of groundwater to pollution events, namely contaminant travel time across the unsaturated zone (t<sub>1</sub>), pollution duration (d), or contaminant concentration (C<sub>max</sub>) or relative quantity of pollutant  $(M_{out}/M_{in})$ at the groundwater table.

#### 2. GIS SYSTEM

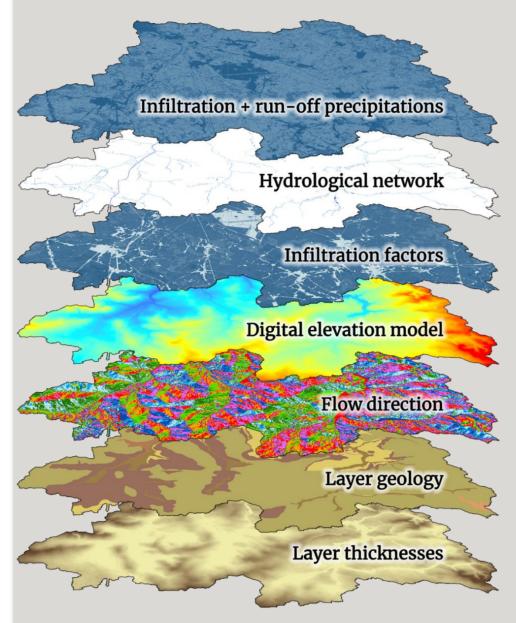

Input spatial data required

The GIS tool provides spatial tabular data and management, as well as userdefined options for creating vulnerability maps. Custom toolboxes have been developed to automate many geoprocessing operations and to guide the user on how to use the functions. Two databases are also integrated to define the hydrogeological properties of materials and physicochemical the properties of pollutants.

To apply the APSÛ method, a GIS-based tool under ArcGIS software has been developed: The GIS-tool embeds all the data within software same environment, to ensure integrity and compliance of the input data and the vulnerability maps with APSÛ produced method.

| eui | 11\$   |               |         |                    |         |         |
|-----|--------|---------------|---------|--------------------|---------|---------|
|     | LITHO_ | LITHO_NAME    | POLL_ID | POLL_NAME          | DEGRAD  | RETARD  |
|     | 12     | Sols limoneux | 1       | Atrazine           | 5.3E-08 | 6.4     |
|     | 12     | Sols limoneux | 2       | Bentazone          | 2.3E-07 | 4.0     |
|     | 12     | Sols limoneux | 3       | Diuron             | 3.5E-08 | 45.2    |
|     | 12     | Sols limoneux | 4       | Simazine           | 7.9E-08 | 8.1     |
|     | 12     | Sols limoneux | 5       | Glyphosate         | 2.0E-07 | 45.3    |
|     | 12     | Sols limoneux | 6       | Benzene            | 2.9E-07 | 4.6     |
|     | 12     | Sols limoneux | 7       | Benzoapyrene       | 2.6E-08 | 54376.0 |
|     | 12     | Sols limoneux | 8       | Naphtalene         | 4.5E-08 | 82.6    |
|     | 12     | Sols limoneux | 9       | Trichlorobenzene   | 2.2E-08 | 136.9   |
|     | 12     | Sols limoneux | 10      | Trichlorethylene   | 2.5E-08 | 5.9     |
|     | 12     | Sols limoneux | 11      | 1_2_dichloroethane | 3.1E-10 | 2.0     |
|     | 12     | Sols limoneux | 12      | EC10_EC12          | 1.8E-07 | 137.0   |
|     | 12     | Sols limoneux | 13      | EC16-EC21          | 6.6E-08 | 862.8   |

<u>Database properties of pollutants</u>

#### **GIS tool:**

- ☐ simplify the compilation
- ☐ same format (spatial reference, resolution, mesh size, etc.)

## 3. APSÛ-GIS STRUCTURE & INTERFACE TOOL

APSÛ-GIS is structured around 4 main steps, each assisted by specific tools to facilitate its treatment.

☐ collecting the spatial data required by APSÛ, and formatting them to be used by the tool.

☐ prepare specific data for the study area, such as preferential infiltration points, hydrogeological properties of the lithologies encountered, etc.

☐ run the code computation outside the GIS software in order to avoid locking a license during the process. This structure also makes it possible to use the APSÛ computation code with any GIS software, including freeware, such as QGIS.

importing the vulnerability maps created by the computation code into the GIS system

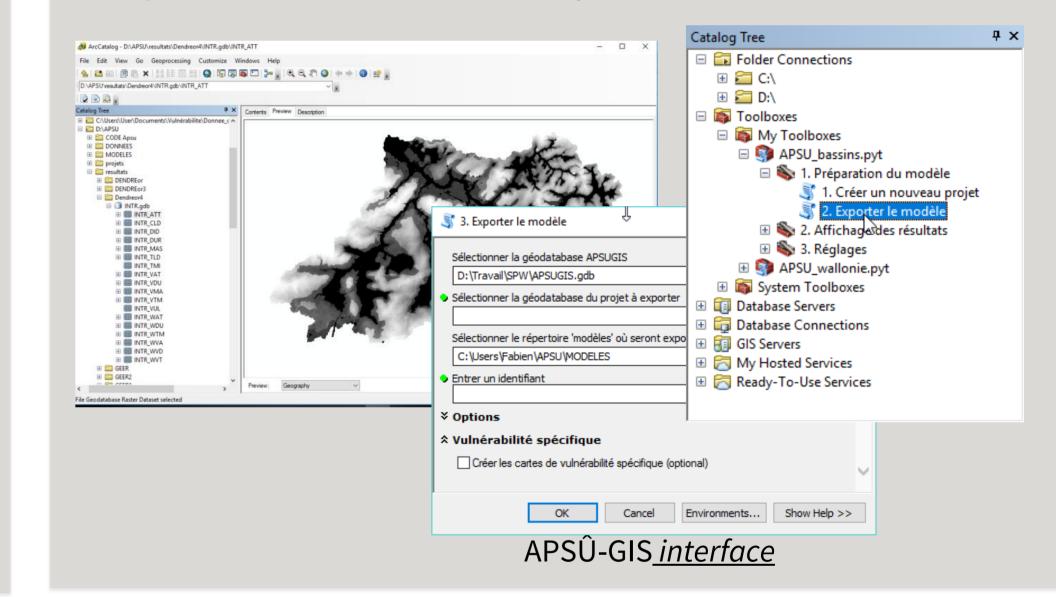

### 4. RESULTS

With the APSÛ-GIS tool several thematic maps are produced:

- ☐ land surface hazard,
- ☐ maps of attenuation capacity : travel time, pollution duration, contaminant concentration or mass recovery,
- maps that cross land surface hazard and attenuation,
- ☐ the user can also create a map by weighting different criteria.

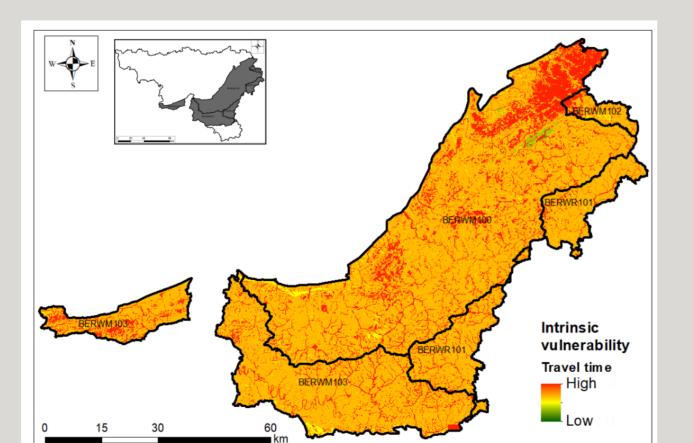

Sandstones and schists of the Ardenne massif (RWM100, RWM102, RWM103) Intrinsic vulnerability: travel time High vulnerability because the alteration aquifer is shallow

Data can be presented in raw or classified ways. The user can choose the symbology he considers most appropriate and choose these own interval classes according to this case study.

For intrinsic vulnerability, the most important criterion seems to be transfer time. For the specific vulnerability, it is important to represent the travel time and the mass recovery.

These vulnerability maps can be used with land use maps (industrial sites, agricultural parcels, etc.) and hazard maps to produce risk maps.

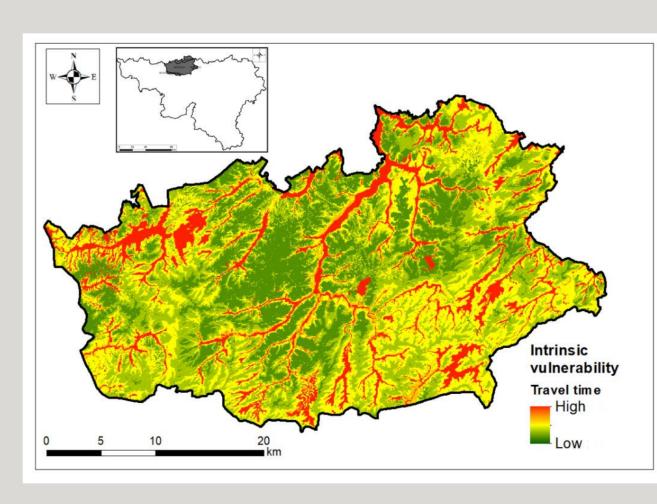

Bruxellian sands(RWE051) *Intrinsic vulnerability : travel time* Variable vulnerability, highly dependent on topography

#### Case study: specific vulnerability of the Geer basin Glyphosate (R=45; $\mu = 2.10^{-7} \text{s}^{-1}$ )

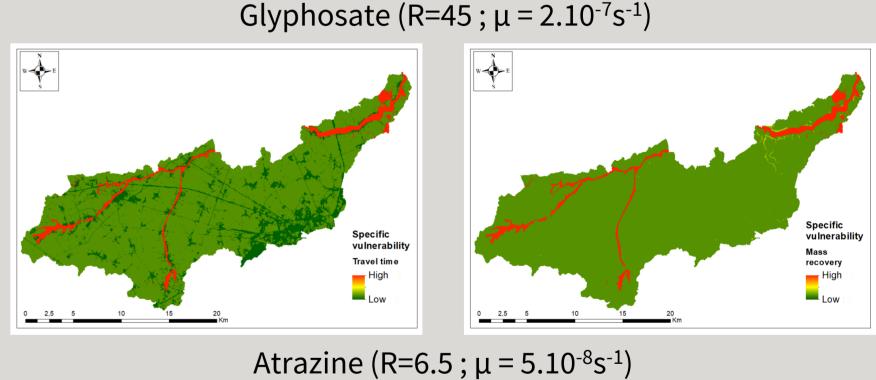

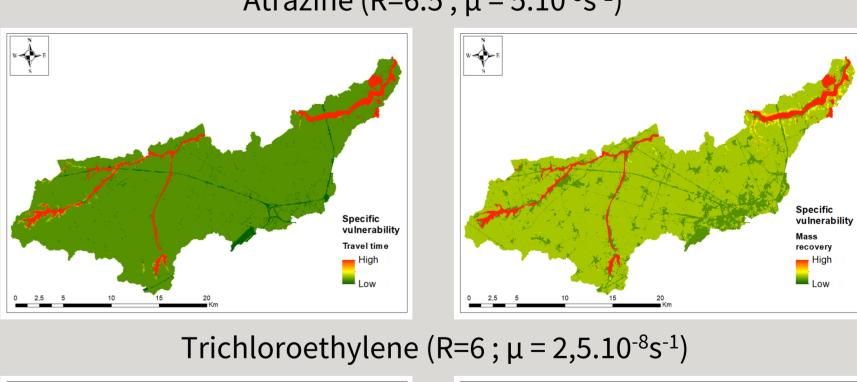

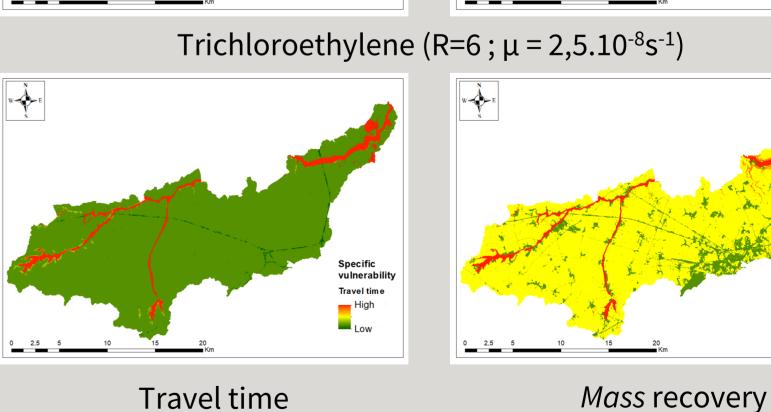

#### CONCLUSIONS

a thick layer of silt

Chalk aquifer of the Geer basin (RWM040)

Low vulnerability because aquifer protected by

Intrinsic vulnerability: travel time

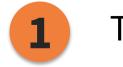

The APSÛ method is process-based and allows a better understanding of the vulnerability of groundwater.

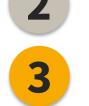

The modular structure of APSÛ-GIS enable it to be used in various study areas with different configurations (country, scale of the area and resolution of available data).

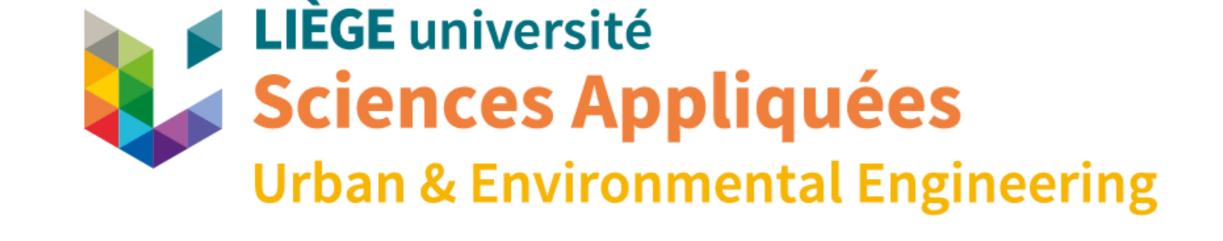

#### More information:

The tool APSÛ-GIS automate numerous operations, ensure data integrity and focus work on the specificities of the areas studied and the interpretation of the vulnerability maps created.

☐ Popescu I. C., Gardin N., Brouyère S. & Dassargues A. (2008). <a href="https://orbi.uliege.be/handle/2268/3595">https://orbi.uliege.be/handle/2268/3595</a>

☐ Popescu I. C., Brouyère S., Derouane J. & Dassargues A. (2010). <a href="https://orbi.uliege.be/handle/2268/14373">https://orbi.uliege.be/handle/2268/14373</a> □Popescu I. C., Brouyère S. & Dassargues A. (2019). <a href="https://orbi.uliege.be/handle/2268/238771">https://orbi.uliege.be/handle/2268/238771</a>